# TikiFest2009-London Calling all Tiki people!

#### [Calling all Tiki people!](#page--1-0)

- [Second \("Better late, than never!"\) London'09 Mini-TikiFest UK event starts on Saturday, 25th](#Second_Better_late_than_never_London_09_Mini-TikiFest_UK_event_starts_on_Saturday_25th_10:00_am_UK_time.) [10:00 am UK time.](#Second_Better_late_than_never_London_09_Mini-TikiFest_UK_event_starts_on_Saturday_25th_10:00_am_UK_time.)
- [What is a Tikifest](#page--1-0)
- [WHEN](#page--1-0)
	- **[Pre-Tikifest evening 24th April 2009](#page--1-0)**
	- **[Main TikiFest day is 25th April 2009.](#Main_TikiFest_day_is_25th_April_2009.)**
	- [Marketing workshop 26th April 2009](#page--1-0)
- [Accommodation](#page--1-0)
- **O[LOCATION](#page--1-0)**
- [GROUPS and SESSIONS](#page--1-0)
- [Sessions/Events](#page--1-0)
- [Who is attending](#page--1-0)
- [Logistics](#page--1-0)
	- [We Need](#page--1-0)
	- [We have](#page--1-0)
- [Related links](#page--1-0)
- [Presentation](#page--1-0)
- [Pictures](#page--1-0)
- [Live](#page--1-0)
	- [TikiFest Channel](#page--1-0)
	- [IRC Chat via Mibbit](#page--1-0)
	- **[IRC Chat Log](#page--1-0)**
	- [If you want to join in remotly](#page--1-0)
- [Presentation files from the TikiFest](#page--1-0)

#### Second ("Better late, than never!") London'09 Mini-TikiFest UK event starts on Saturday, 25th 10:00 am UK time.

# What is a Tikifest

It's a tradition in the TikiWiki community. TikiFest happens when there is a meeting between at least 2 TikiWiki contributors that don't usually meet. This is an opportunity to chat with people in person, get some laptops out and code wildly in group sessions and/or discuss about wiki technology and culture while drinking some adult beverages (ok, it means mostly having a beer in a pub after hard day work/brainstorming), etc. depending the mood and context. It is great for Tiki users and Tiki power users to meet some of the developers and learn more stuff. A mini-TikiFest is smaller than a TikiFest.

# WHEN Pre-Tikifest evening 24th April 2009

A Pre-TikiFest evening has been arranged. It will be fun:

- Theatre: **6.30 pm** It is going to be an amazing show, the stage will be jammed with three cinema recording sets, and the video performance is basically mixed live in front of you with loads of cameras carried around by the performers. We should get to see all the technology back stage after the show. Oh did I say it is an opera!<https://www.youngvic.org/whats-on?action=details&id=2351>
- Good food: **9.30pm** at <http://www.balticrestaurant.co.uk/html/#home>.
- And beer (any time!)

**If you want to join us for this evening please let me know before Wednesday 22nd.** All of those staying at Matthew's house have already got tickets.

#### Main TikiFest day is 25th April 2009.

**Start 10am. Finish in the pub.** It is going to be held at Matthew's apartment.

For directions on how to get there, please make sure your name is on the attendance list below, we will then send them to you by email.

If you don't think we have your email address already, please send a message to **matwho** (Matthew's nick). You will need to register on this site to be able to do this.

#### Marketing workshop 26th April 2009

Following the main day, on the 26th there will be a Design and Marketing Workshop.

The aim will be to push forward on the new logo and branding.

All are welcome to attend. However, this is defiantly not a technical meeting.

**X** Warning: the contents of strings will be discussed! (and I bet the arrangement of pixels will come into it too! JB)

### Accommodation

#### $[+]$ LOCATION

**Central London**,at Matthew's apartment (which has a fridge for beer, please bring supplies!)

### GROUPS and SESSIONS

**Please Self Organize** edit sub-events and sessions and ideas bellow.

### Sessions/Events

Date Time Event (in Language)

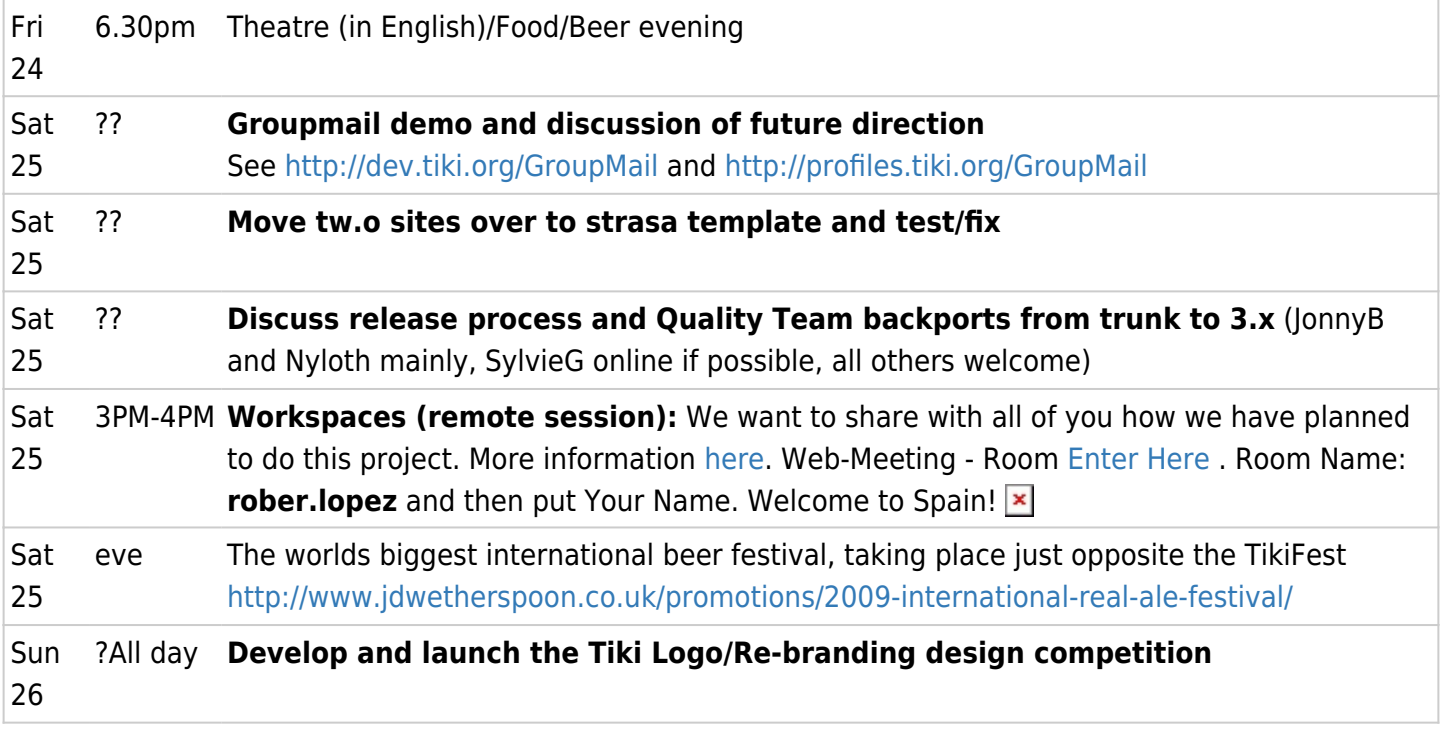

Times are in BST (GMT +1 hour)

Some notes about what has been discussed:

- Usage of smarty plugins inside templates (instead of HTML code)
	- smarty plugins help to keep consistency all over the application and guaranty that once the HTML code (generated by plugins) has been cleaned, it will remain clean everywhere. Changing code HTML structure is also easier because it just have to be changed in one place. It also reduces the code in templates, which help developpers to maintain tiki
	- smarty plugins seems to be more difficult to use for designers that have no php skills and want to make major changes in templates (or exceptions)
	- $\circ$  the best way to make smarty plugins is probably to make them fetch a specific smarty template that could also be changed or overridden by a designer. In order to help designers find where this template is, we should place those particular plugins in a subdirectory of templates, like templates/smarty/remarksbox.tpl for the remarksbox plugin. This way, designers should be able to find the HTML code easily and change it as if it was in the main template.
	- $\circ$  about making exceptions in some templates, the first option should be to use CSS (there is already CSS selectors for each features/sections), the second option could be to copy-paste the smarty plugin template (like remarksbox.tpl) into the forked template of the concerned feature
	- maybe should we also improve documentation of the usage of smarty plugins

# Who is attending

Please add your name here (but only if you plan to attend!)

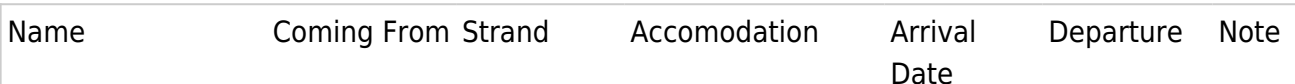

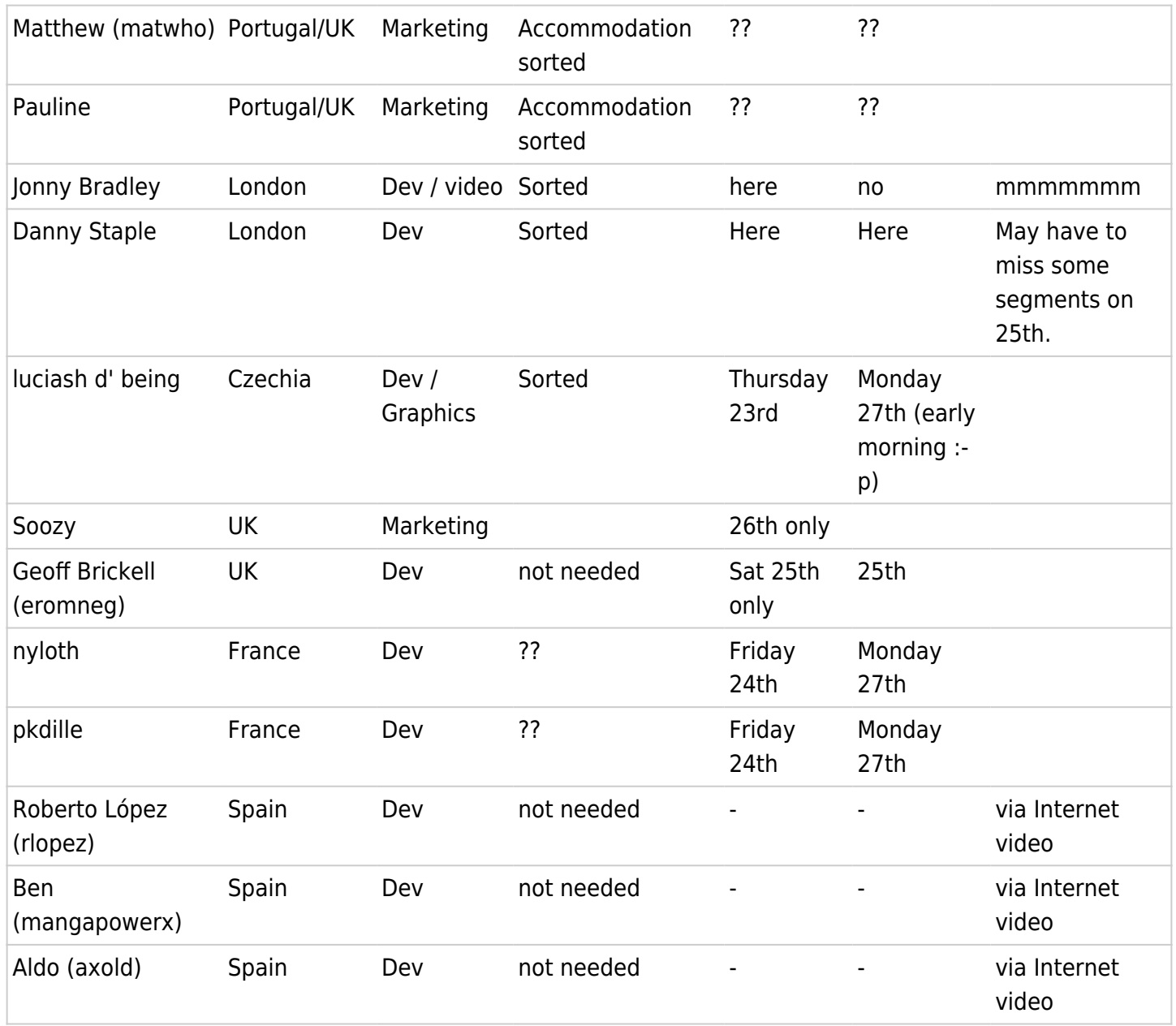

You? If you want to participate just add your name. Come as you are  $\overline{\phantom{a}}$ 

#### Logistics [\[+\]](#page--1-0) Related links

[WikiMatrix](http://www.wikimatrix.org/calendar/e60)

# Presentation

• Related to Workspaces

<http://www.slideshare.net/tikiwiki/tikifest-uk-workspaces-integration>

- $\circ$  The goal is to start simple, and if more is required, make sure that what you do can be converted to something else.
- Make use of parentid to check whether a category is a workspace or not.
- $\circ$  Categ Perms = Group Perms
- $\circ$  Container workspace category = you store the reference to that category in the preferences
- Profiler Tool (We know you like it  $\blacktriangleright$ ) A new form of creating things in TikiWiki:
	- **Journal** iQuery is Mandatory!
	- You drop things **in a flow** (like automator does), and tiki will do the rest.
	- **Possible uses: manage workspaces, configure your tiki profile during the installation,** whatever, ... You don't need to know YAML syntax! Only Drag and Drop!
	- **Concept Shots:**

 $x \mid x \mid x \mid x \mid x$ 

### Pictures

[some pictures from luci here](http://tikiwiki.org/tiki-browse_gallery.php?galleryId=39&offset=0)

## Live

Video from the TikiFest

**Tip:** click [+] to expand hidden stuff

#### **[Pop-up whole TikiFest's channel page on UStream.tv \(you can use your UStream account login](http://www.ustream.tv/channel/tikifests) [then\)](http://www.ustream.tv/channel/tikifests)**

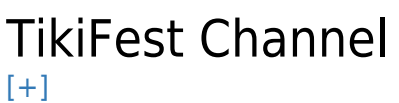

IRC Chat via Mibbit  $[+]$ 

Join Our #tikiwiki Channel on irc.freenode.net . There are the following options if you don't have any IRC chat client software installed: [One click web access via Mibbit IRC chat client](http://embed.mibbit.com/?server=irc.freenode.net&channel=%23tikiwiki&forcePrompt=true)

IRC Chat Log  $[+]$ 

#### If you want to join in remotly

We realy want to see you even if you can not make. Please Skype matthew and we will keep you in contact and join you in to the conference when we are TikiFesting. **Login to get Skype ID**

### Presentation files from the TikiFest

alias

**[TikiFestUK](https://tiki.org/TikiFestUK)**